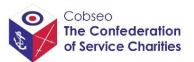

### updated February 2022

# **Governance Practices Self-Reporting Tool – How Cobseo Will Use Your Data**

This document has been produced to assure current and prospective Members of how the Cobseo Governance Support Team will store and utilise the information provided by governance practices self-reporting tool submissions.

## Security

All tool submissions are received and processed solely by the Cobseo Governance Support Team, namely: the Director of Governance Support and the Membership Support Coordinator. All submissions are individually password protected and stored within a secure online drive folder. No other members of the Cobseo team have access to this folder.

For more information on Cobseo's data protection policies or processes, please click here.

## Confidentiality

Members submitting a governance tool submission are embarking on a bilateral discussion with the Cobseo Governance Support Team, and the information will be used to support current and prospective Members in developing and/or sustaining their governance improvement journey. Individual Member scores will be regarded as confidential and will not be shared with anyone outside of the Governance Support Team, or included in any reporting to the Cobseo Executive Committee.

## Anonymity

In addition to utilising the self-reporting tool to support one-to-one engagement with Members, the collective scores from Members' submissions will be consolidated to build a profile of governance across the Service Charities Sector. This will help to identify any common areas of governance where Members would benefit from additional support, and provide an evidence base of issues or concerns that merit Cobseo's engagement with regulators on behalf of the Service Charities Sector.

The information to support this analysis will be anonymised and appropriately grouped so that data from individual Members cannot be identified. The subsequent utilisation of this analysis will also ensure that confidentiality of Members' data is always protected.

For more information on the self-reporting tool, please see our <u>how-to guide</u>.